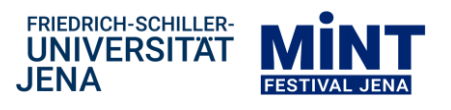

# **Arbeitsblatt 2: Der Große Wagen und der Polarstern**

#### Asterismus

1. Ergänze!

Ein *Asterismus* ist eine auffällige Sternformation, die mit gedanklichen Verbindungslinien ein Bild am Himmel ergibt und einen Namen trägt, aber

o f f i z i e l l e n S t e r n b i l d e r i s t : : : : : : : : : : : : : : : : : : : : : : : : : : : : : : : : : : : : : : : : : : : .

Ein Asterismus kann auch über die Grenzen eines Sternbildes hinaus gehen.

Im Sternbild Großer Bär liegt ein sehr bekannter Asterismus, nämlich \_

Der Polarstern gehört zu dem Asterismus im Sternbild Kleiner Bär.

## Großen Wagen und Polarstern auffinden

- **2.a** Den Großen Wagen und den Polarstern findet man immer in Richtung  $\frac{\phantom{1}}{2}$  .
	- → Alle Einstellungen/Knöpfe zu Sternbildern sollen ausgeschaltet sein.
	- ➔ Stelle den 15. August 2021, 2:00 Uhr ein.
	- → Vergrößere den Himmelsausschnitt ("zoome heraus"), sodass drei Himmelsrichtungen am Horizont lesbar sind (z.B. Norden – Osten – Süden).
	- ➔ Schaue in die Himmelsrichtung, in welcher der Polarstern und der Große Wagen liegen. D.h. diese Himmelsrichtung wird in der Mitte angezeigt.

Finde den Großen Wagen und von ihm ausgehend den Polarstern!

#### Vereinfachung:

Schalte die Sternbildgrenzen ein.

Wenn das nicht ausreicht, schalte die Sternbildfiguren ein und versuche in der milchig weißen Grafik die Sterne ausfindig zu machen, die den Großen Wagen bilden.

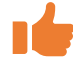

### Überprüfe dich selbst:

Schalte die Sternbildlinien und die Sternbildnamen ein.

2.b Finde den Großen Wagen und den Polarstern am Himmel der folgenden Nächte! Gehe dabei wie oben beschrieben vor! Überprüfe dich anschließend selbst!

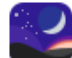

- → 15. November 2021, 2:00 Uhr
- → 15. Februar 2022, 2:00 Uhr
- → 15. Mai 2022, 2:00 Uhr
- → 15. Mai 2022, 21:45 Uhr
- ➔ Freie Wahl: Stelle irgendeinen Tag und irgendeine Nachtzeit ein.

#### Herausforderung:

Um es noch schwieriger zu machen, schalte die Anzeige der Himmelsrichtungen aus.

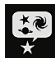

Himmels- und Anzeigeoptionsfenster  $\rightarrow$   $\sqrt{2}$   $\mathbb{Z}$  Markierungen

 $\rightarrow$  entferne das Häkchen bei "Himmelsrichtungen"  $\Box$  Himmelsrichtungen Großer Wagen & Polarstern

Großer Wagen & Polarstern

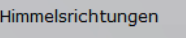

 $\Box$ 

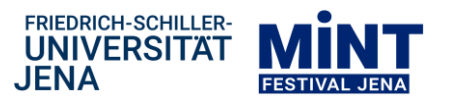

 ${\bf 3.}$  Die verschiedenen Positionen des Großen Wagens am Himmel wurden jeweils am ersten Tag eines bestimmten Monats 1:00 Uhr nachts aufgenommen.

Beschrifte die Positionen des Großen Wagens im zusammengesetzten Bild mit den richtigen Monaten und der dazugehörenden Jahreszeit! Benutze dazu Stellarium! Markiere den Großen Wagen und den Kleinen Wagen, die zum gleichen Monat gehören, jeweils in derselben Farbe!

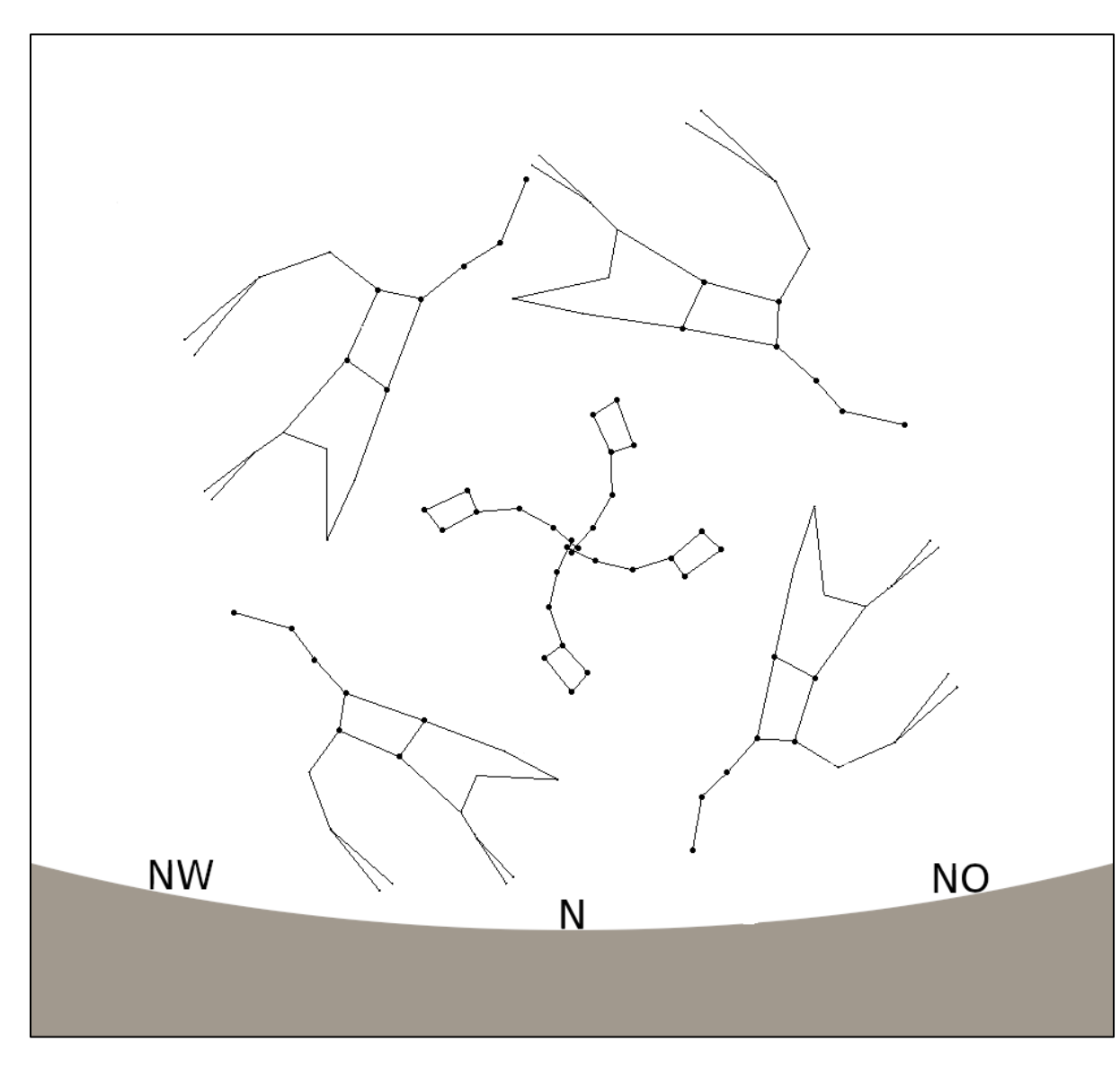

Großer Wagen & Polarstern

Großer Wagen & Polarstern

Himmelskugel